- 1. Objasnite svojim riječima što je tablica.
- 2. Što se nalazi na presjeku stupca i retka.
- 3. Opišite postupak crtanja tablice.
- 4. Kako označiti stupac?
- 5. Kako označiti redak?
- 6. Što omogućuje opcija raspodijeli retke jednoliko?
- 7. Koja je razlika između spajanja i brisanja ćelija?
- 8. Kako se postavlja smjer teksta u ćeliji?
- 9. Navedi tri moguća smjera teksta u ćeliji.
- 10. Navedi tri moguća poravnanja teksta u ćeliji.
- 11. Navedi tri samooblika.
- 12. Kako se postavlja redoslijed likova?
- 13. Kako se grupiraju oblici?
- 14. Upišite zvjezdicu pokraj točnog odgovora. Gdje pohranjujemo podatke.
- 15. Što su programske datoteke.
- 16. Što su sistemske datoteke?
- 17. Što su znakovne datoteke?
- 18. Sličicama su prikazane programske, znakovne, datoteke podataka, komprimirane mape. Ispod svake ikone upišite vrstu datoteke.

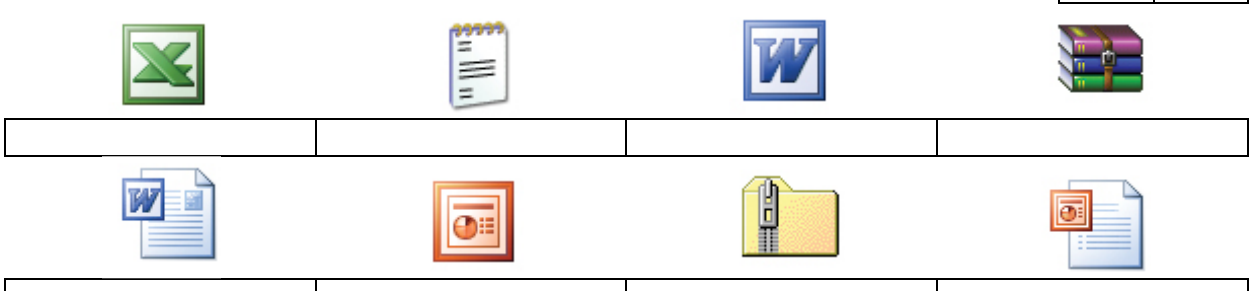

19. Spoji parove upisivanjem njihovih oznaka u naznačena mjesta.

- a) .xls, .xlsx, .doc, .docx a) znakovne datoteke
	- b) .exe, .bat b) podatkovne datoteke
	- c) .com, .sys c) sistemske datoteke
	- d) .txt d) izvršne datoteke
- 20. Objasnite što je sažimanje (komprimiranje).
- 21. Koji prikaz pruža najviše podataka o datotekama.
- 22. Spojite oblik naredbe s rezultatom pretraživanja.

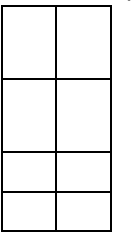

- a) \*.doc a) Sve datoteke koje imaju nastavak .doc neovisno o imenu datoteke.
- b) Knjiga.\* b) Sve datoteke naziva Knjiga neovisno o programu u kojem su nastale.
- c) \*.\* c) Sve datoteke (bilo koji naziv i tip datoteke).
- d) \*ka.\* d) Sve datoteke bilo kojega tipa čiji naziv završava sa **ka**.
- 23. Kako obrisati datoteku u Koš za smeće?
- 24. Kako trajno obrisati datoteku s računala?

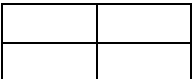